## **How to Create an Interactive Dashboard in Excel**

**Anne Fulkerson, Ph.D.**

## **Owens Community College**

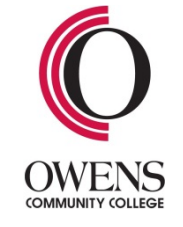

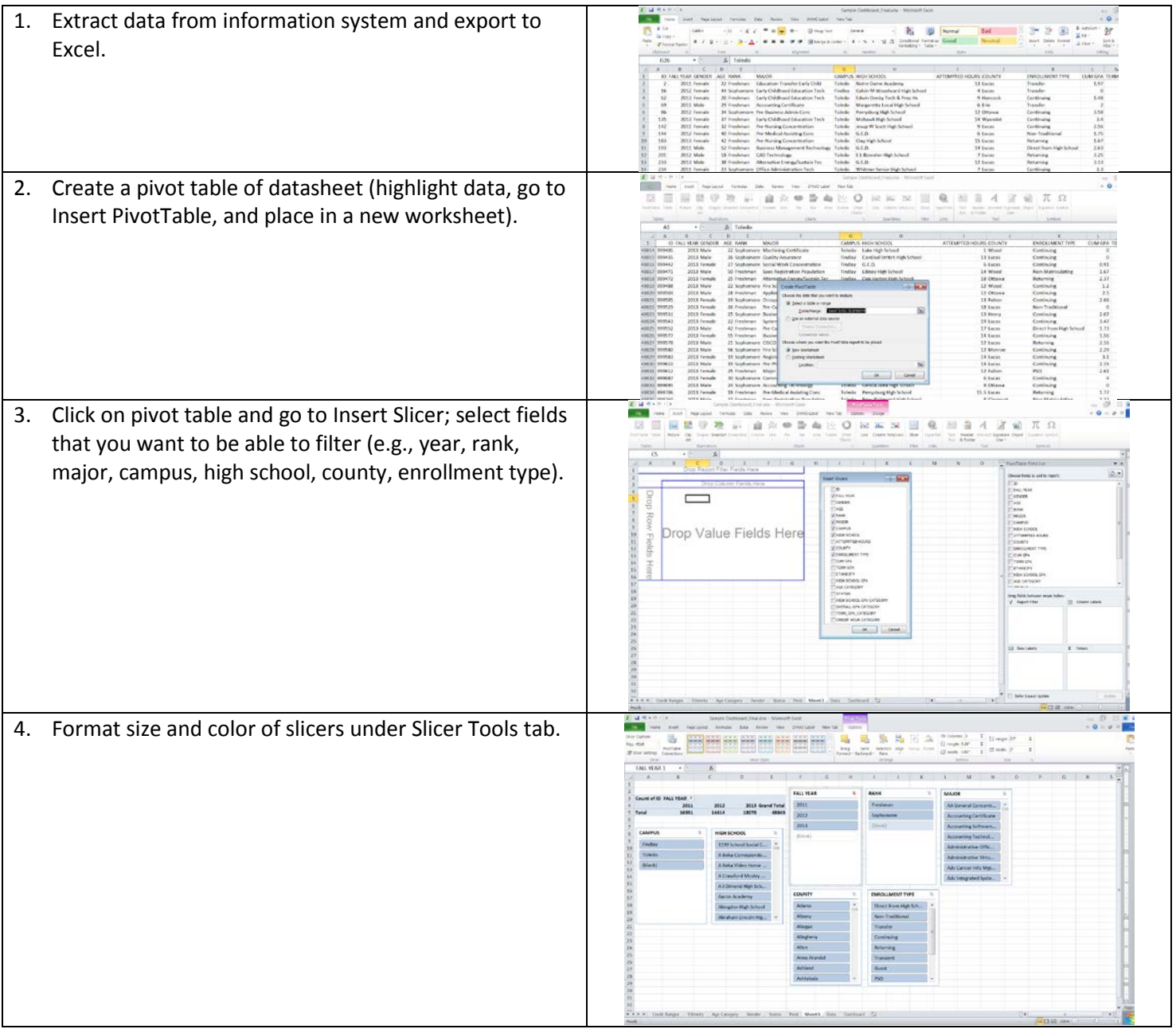

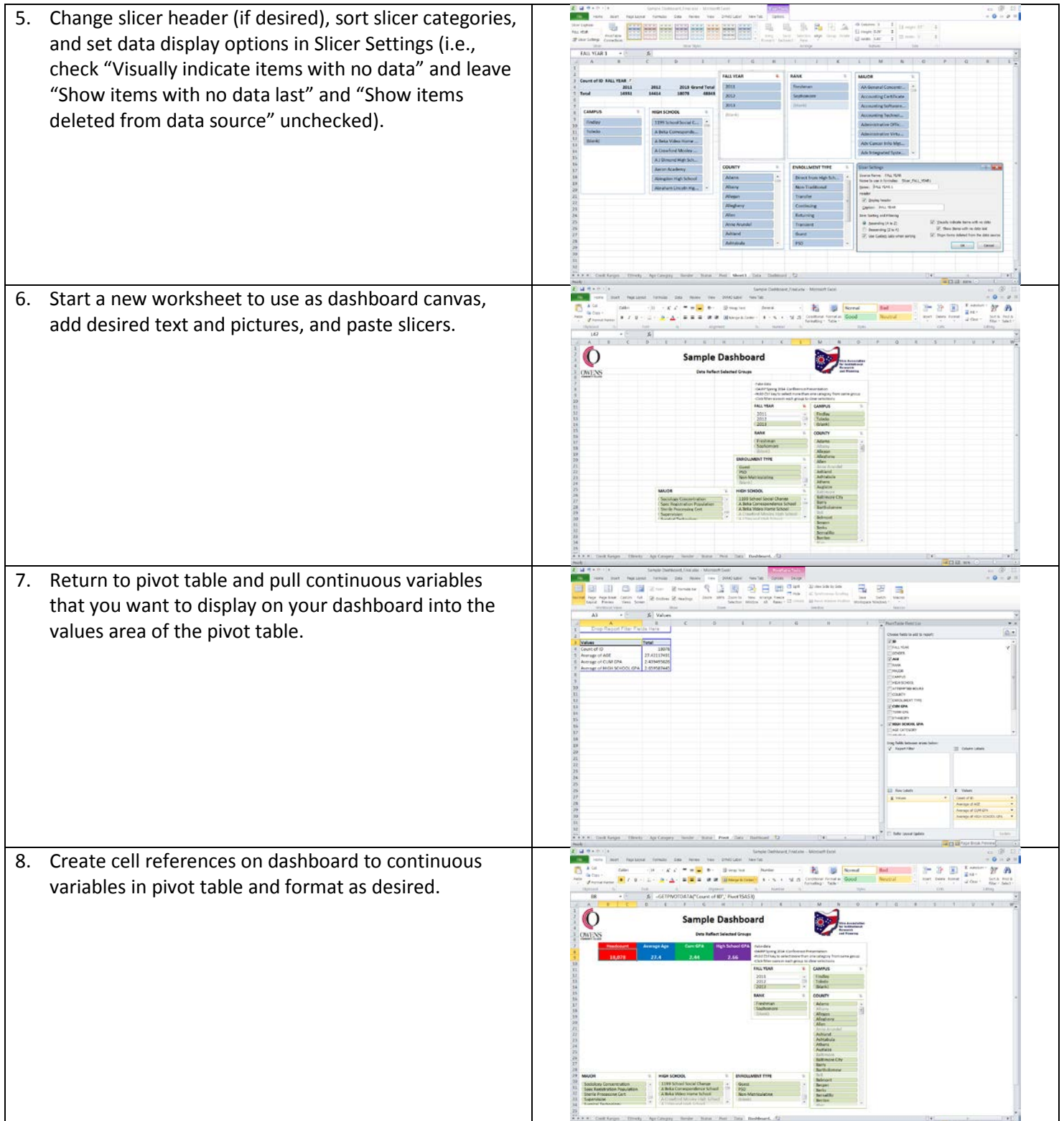

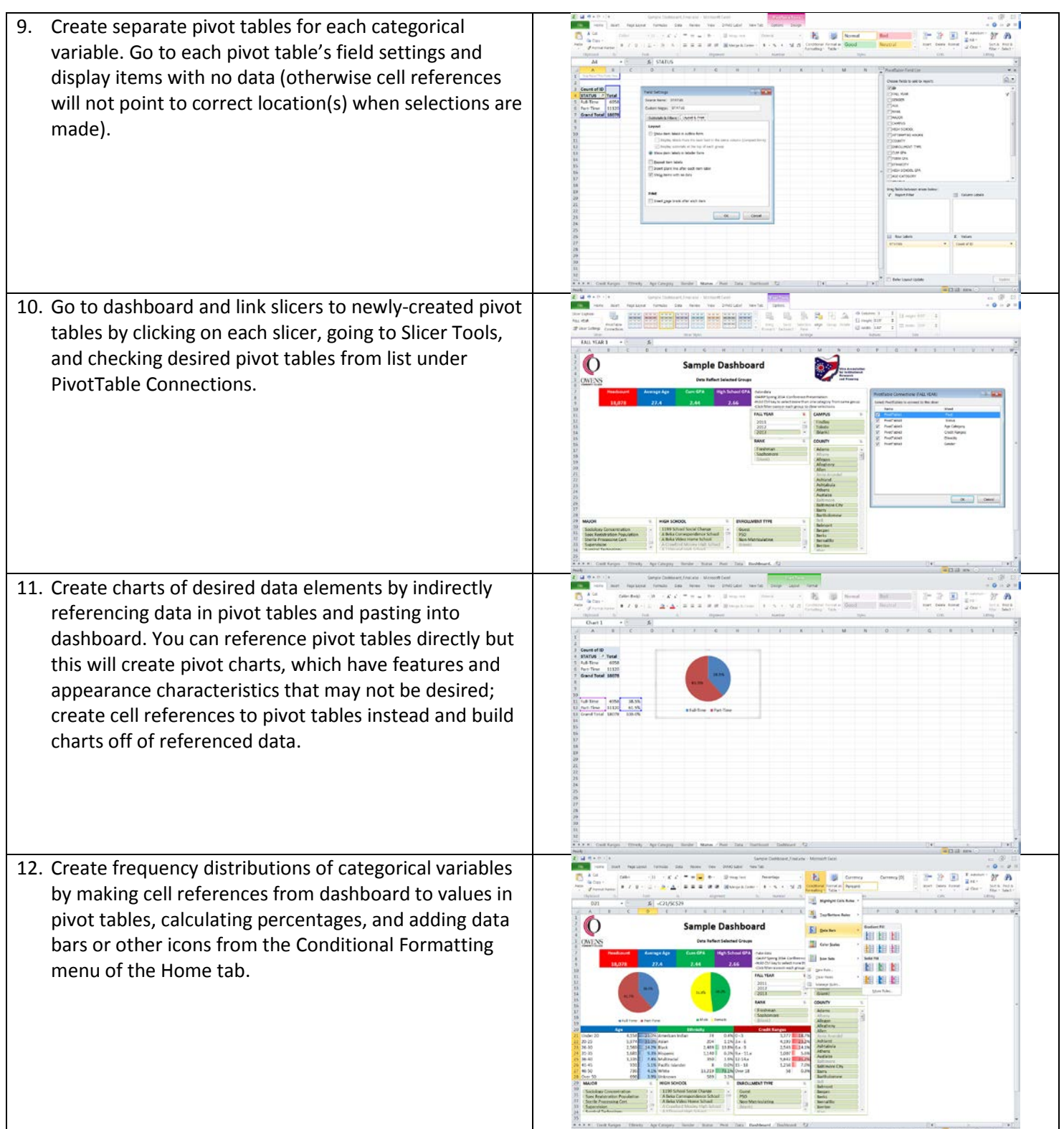

## **Advantages**

- Simple to create
- Software is widely available
- No cost
- Powerful data exploration tool
- Empowers stakeholders and creates a transparent and evidence-based culture
- Reduces ad hoc requests, saving IR staff time

## **Limitations**

- Requires Excel 2010 or higher
- May not display on all mobile devices
- Slow performance with large file sizes and low-capacity computer systems
	- $\cdot$  > 4.0 GB RAM, 2.93 GHz Processor
	- Limit the number of datasheets in workbook
	- Limit the number of years of data
	- Put more than one metric in the same pivot table
	- Save a second copy of file for sharing with the datasheet(s) DELETED
	- If available, use 64-bit Excel for creating dashboards
- Slicer positions cannot be locked without disabling functionality
- Slicers do not have search capability
- Users may not understand data definitions and assumptions